## Graded Response Polytomous IFA-IRT Models in Mplus v. 8.4

Example data: 634 older adults (age 80–100) self-reporting on 7 items assessing the Instrumental Activities of Daily Living (IADL) as follows:

| 1. Housework (cleaning and laundry)              | ltem | 0=Can't Do It | 1=Big Problems | 2=Some Problems | 3=Can Do It |
|--------------------------------------------------|------|---------------|----------------|-----------------|-------------|
| 2. Bedmaking                                     | 1    | 0.09          | 0.08           | 0.26            | 0.58        |
| 3. Cooking                                       | 2    | 0.07          | 0.04           | 0.12            | 0.77        |
| 4. Everyday shopping                             | 3    | 0.09          | 0.05           | 0.15            | 0.72        |
| 5. Getting to places outside of walking distance | 4    | 0.10          | 0.09           | 0.19            | 0.62        |
| 6. Handling banking and other business           | 5    | 0.06          | 0.16           | 0.21            | 0.57        |
| 7. Using the telephone                           | 6    | 0.06          | 0.08           | 0.12            | 0.74        |
|                                                  | 7    | 0.01          | 0.03           | 0.08            | 0.88        |

## Graded Response Model Syntax for 2PL-ish model (left) and 1PL-ish model (bottom right) using ML and a logit scale:

| TITLE: Assess polytomous items using GRM under full-info ML                                                         | ! (GRM input continues)                                                        |
|----------------------------------------------------------------------------------------------------|--------------------------------------------------------------------------------|
| DATA: FILE = Example6a.csv; ! Don't need path if in same directory                                                  |                                                                                |
| FORMAT = free; ! Default                                                                                            | MODEL CONSTRAINT: ! Identification here so can use below                       |
| TYPE = INDIVIDUAL; ! Default                                                                                        | <pre>FactMean=0; FactVar=1;</pre>                                              |
|                                                                                                    |                                                                                |
| <b>VARIABLE:</b> NAMES = case dial-dia7 cial-cia7; ! All vars in data                                               | ! Creating new IRT parameters                                                  |
| USEVARIABLES = cial-cia7; ! All vars in model                                                                       | ! A = discrimination, B1=y>0, B2=y>1, B3=y>2                                   |
| CATEGORICAL = cial-cia7; ! All ordinal outcomes                                                                     | NEW(A_I1-A_I7 B1_I1-B1_I7 B2_I1-B2_I7 B3_I1-B3_I7);                            |
| MISSING = ALL (99999); ! Missing value code                                                                         | ! DO (begin, end), replace # with index                                        |
| IDVARIABLE = case; ! Person ID variable                                                                             | ! Discriminations                                                              |
|                                                                                                    | DO (1,7) A_I# = L_I# * SQRT(FactVar);                                          |
| ANALYSIS: TYPE = GENERAL; ! Default                                                                                 | ! Difficulties                                                                 |
| ESTIMATOR = ML; LINK = LOGIT; ! Full-info ML in logits                                                              | DO (1,7) B1_I# = (T1_I#-(L_I#*FactMean)) / (L_I#*SQRT(FactVar));               |
| CONVERGENCE = 0.0000001; ! For OS comparability                                                                     | DO (1,7) B2_I# = (T2_I#-(L_I#*FactMean)) / (L_I#*SQRT(FactVar));               |
|                                                                                                    | <pre>DO (1,7) B3_I# = (T3_I#-(L_I#*FactMean)) / (L_I#*SQRT(FactVar));</pre>    |
| OUTPUT: STDYX; ! Standardized solution                                                                              |                                                                                |
| RESIDUAL TECH10; ! Local fit info                                                                                   | NORTH - I Constructional Constant Restored Landau (some landing for all items) |
| CAMEDARA . CAME - ESCORES                                                                                           | MODEL: ! Constrained Graded Response Model (same loading for all items)        |
| SAVEDATA: SAVE = FSCORES; ! Save factor scores (thetas)<br>FILE = IADL 2PLThetas.dat; ! File factor scores saved to | ! Factor loadings constrained equal to single label                            |
| MISSFLAG = 99999; Missing data value in file                                                                        | IADL BY cial-cia7* (L);                                                        |
| MISSING - 99999; MISSING data value in file                                                                         | ! Item thresholds all estimated and labeled                                    |
| PLOT: TYPE = PLOT1; ! PLOT1 gets you sample descriptives                                                            | [cial\$1-cia7\$1*] (T1 I1-T1 I7);                                              |
| TYPE = PLOT2; ! PLOT2 gets you the IRT-relevant curves                                                              | [cial\$2-cia7\$2*] (T2 I1-T2 I7);                                              |
| TYPE = PLOT3; ! PLOT3 gets you descriptives for theta                                                               | [cia1\$3-cia7\$3*] (T3 I1-T3 I7);                                              |
|                                                                                                    | ! Will become Factor mean=0 and variance=1 for identification                  |
| MODEL: ! Original Graded Response Model (separate loadings per item)                                                | [IADL*] (FactMean); IADL* (FactVar);                                           |
|                                                                                                    |                                                                                |
| ! Factor loadings all estimated and labeled                                                                         | MODEL CONSTRAINT: ! Identification here so can use below                       |
| IADL BY cial-cia7* (L_I1-L_I7);                                                                                     | <pre>FactMean=0; FactVar=1;</pre>                                              |
| ! Item thresholds all estimated and labeled                                                                         | <b>NEW(L I1-L I7); DO (1,7) L I# = L; !</b> For 1PL model                      |
| ! If any listed are not observed, Mplus will throw an error                                                         | ! A = discrimination, $B1=y>0$ , $B2=y>1$ , $B3=y>2$                           |
| [cial\$1-cia7\$1*] (T1 I1-T1 I7);                                                                                   | NEW(A I1-A I7 B1 I1-B1 I7 B2 I1-B2 I7 B3 I1-B3 I7);                            |
| [cia1\$2-cia7\$2*] (T2_I1-T2_I7);                                                                                   | ! Discriminations                                                              |
| [cia1\$3-cia7\$3*] (T3_I1-T3_I7);                                                                                   | DO (1,7) A_I# = L_I# * SQRT(FactVar);                                          |
| ! Will become Factor mean=0 and variance=1 for identification                                                       | ! Difficulties                                                                 |
| [IADL*] (FactMean);                                                                                                 | DO (1,7) B1_I# = (T1_I#-(L_I#*FactMean)) / (L_I#*SQRT(FactVar));               |
| IADL* (FactVar);                                                                                                    | <pre>DO (1,7) B2_I# = (T2_I#-(L_I#*FactMean)) / (L_I#*SQRT(FactVar));</pre>    |
|                                                                                                    | DO (1,7) B3_I# = (T3_I#-(L_I#*FactMean)) / (L_I#*SQRT(FactVar));               |

## Graded Response Model 2PL-ish Model Fit (left) and 1PLish Model Fit (right) using ML logit:

| MODEL FIT INFORMATION                                                     |                                | MODEL FIT INFORMATION                                                                                                    |                                                                            |
|---------------------------------------------------------------------------|--------------------------------|----------------------------------------------------------------------------------------------------|----------------------------------------------------------------------------|
| Number of Free Parameters                                                 | 28                             | Number of Free Parameters                                                                                                    | 22                                                                         |
| Loglikelihood                                                             |                                | Loglikelihood                                                                                                    |                                                                            |
| HO Value                                                                  | -2523.585                      | H0 Value                                                                                                    | -2591.310                                                                  |
| Information Criteria                                                      |                                | Information Criteria                                                                                                    |                                                                            |
| Akaike (AIC)                                                              | 5103.171                       | Akaike (AIC)                                                                                                    | 5226.620                                                                   |
| Bayesian (BIC)                                                            | 5227.828                       | Bavesian (BIC)                                                                                                    | 5324.565                                                                   |
| Sample-Size Adjusted BIC                                                  | 5138.931                       | Sample-Size Adjusted BIC                                                                                                    | 5254.717                                                                   |
| $(n^* = (n + 2) / 24)$                                                    | 5155.551                       | $(n^* = (n + 2) / 24)$                                                                                                    | 0201.717                                                                   |
| Chi-Square Test of Model Fit for the (Ordinal) Outcomes**                 | Binary and Ordered Categorical | Chi-Square Test of Model Fit for the<br>(Ordinal) Outcomes**                                                                                                    | e Binary and Ordered Categorical                                           |
| Pearson Chi-Square                                                        |                                | Pearson Chi-Square                                                                                                    |                                                                            |
| Value                                                                     | 1876.488                       | Value                                                                                                    | 2650.119                                                                   |
| Degrees of Freedom                                                        | 16317                          | Degrees of Freedom                                                                                                    | 16321                                                                      |
| P-Value                                                                   | 1.0000                         | P-Value                                                                                                    | 1.0000                                                                     |
| Likelihood Ratio Chi-Squar                                                | e                              | Likelihood Ratio Chi-Squa                                                                                                    | re                                                                         |
| Value                                                                     | 676.937                        | Value                                                                                                    | 803.028                                                                    |
| Degrees of Freedom                                                        | 16317                          | Degrees of Freedom                                                                                                    | 16321                                                                      |
| P-Value                                                                   | 1.0000                         | P-Value                                                                                                    | 1.0000                                                                     |
| ** Of the 48600 cells in the latent<br>were deleted in the calculation of | •                              | <ul> <li>** Of the 48600 cells in the latent<br/>were deleted in the calculation</li> <li>This error message indicates that t<br/>on the same scale. We need to tes</li> </ul> | of chi-square due to extreme values.<br>hese 2 sets of chi-squares are not |
|                                                                           |                                |                                                                                                    |                                                                            |

## Does the 2PL-ish version of the GRM (original with separate loadings) fit better than the 1PL-ish version (with same loading)?

 $-2523.585^{*}-2 = 5047.170$  $-2\Delta LL = 135.45$ , df = 6, p < .0001 $-2591.310^{*}-2 = 5182.620$ AIC and BIC are smaller for original GRM with separate loadings, too

# <u>3 differently scaled solutions from ML logit—all provide the exact same predictions!</u>

| UNSTANDARDIZI                                                                                              | ED MODEL RESU    | ULTS (IFA  |                |                      | (output from                                                                                             | same model o                       | continue    | d)          |                       |
|----------------------------------------------------------------------------------------------------|------------------|------------|----------------|----------------------|----------------------------------------------------------------------------------------------------|------------------------------------|-------------|-------------|-----------------------|
|                                                                                                    | Estimate         | SE         | T<br>Est./S.E. | vo-Tailed<br>P-Value |                                                                                                    |                                    |             |             |                       |
|                                                                                                    | HOCIMACC         | 0.11.      |                | i varao              | RESULTS FROM                                                                                             | IRT MODEL G                        | IVEN BY I   |             | -                     |
| ACTOR LOADINGS                                                                                             | = CHANGE IN LOG  | IT(Y) PER  | UNIT CHANGE    | IN THETA             |                                                                                                    | Estimate                           | C F         | Est./S.E.   | Two-Tailed<br>P-Value |
| ADL BY                                                                                                    |                  |            |                |                      |                                                                                                    | ESCIMACE                           | 0.0.        | L3C./J.L.   | I VALUE               |
| CIA1                                                                                                    | 6.846            | 0.841      | 8.140          | 0.000                | New/Additional P                                                                                         | aramotoro                          |             |             |                       |
| CIA2                                                                                                    | 5.200            | 0.555      | 9.363          | 0.000                | DISCRIMINATIONS :                                                                                        |                                    |             | יע זעאדווד  |                       |
| CIA3                                                                                                    | 4.613            | 0.456      | 10.119         | 0.000                |                                                                                                    | 6.846                              | 0.841       | 8.140       | 0.000                 |
| CIA4                                                                                                    | 5.701            | 0.612      | 9.312          | 0.000                | A_I1                                                                                                    | 5.200                              |             |             | 0.000                 |
| CIA5                                                                                                    | 3.556            | 0.298      | 11.950         | 0.000                | A_I2                                                                                                    |                                    | 0.555       | 9.363       |                       |
| CIA6                                                                                                    | 2.897            | 0.261      | 11.094         | 0.000                | A_I3                                                                                                    | 4.613                              | 0.456       | 10.119      | 0.000                 |
| CIA7                                                                                                    | 1.778            | 0.209      | 8.512          | 0.000                | A_14                                                                                                    | 5.701                              | 0.612       | 9.312       | 0.000                 |
|                                                                                                    |                  |            |                |                      | A_I5                                                                                                    | 3.556                              | 0.298       | 11.950      | 0.000                 |
| HRESHOLDS = EXH                                                                                            | PECTED LOGIT(Y=0 | ) WHEN THE | TA IS 0 (ME)   | AN OF SAMPLE)        | A_I6                                                                                                    | 2.897                              | 0.261       | 11.094      | 0.000                 |
| CIA1\$1                                                                                                    | -9.808           | ,<br>1.138 | -8.620         | 0.000                | A_17                                                                                                    | 1.778                              | 0.209       | 8.512       | 0.000                 |
| CIA1\$2                                                                                                    | -6.460           | 0.799      | -8.088         | 0.000                |                                                                                                    |                                    |             |             |                       |
| CIA1\$3                                                                                                    | -1.238           | 0.384      | -3.226         | 0.001                | DIFFICULTIES = T                                                                                         |                                    |             |             |                       |
| CIA2\$1                                                                                                    | -8.145           | 0.794      | -10.257        | 0.000                | B1_I1                                                                                                    | -1.433                             | 0.079       | -18.127     | 0.000                 |
| CIA2\$2                                                                                                    | -6.313           | 0.618      | -10.219        | 0.000                | B1_I2                                                                                                    | -1.566                             | 0.088       | -17.807     | 0.000                 |
| CIA2\$3                                                                                                    | -3.737           | 0.441      | -8.480         | 0.000                | B1_I3                                                                                                    | -1.483                             | 0.086       | -17.205     | 0.000                 |
| CIA3\$1                                                                                                    | -6.841           | 0.613      | -11.162        | 0.000                | B1_I4                                                                                                    | -1.308                             | 0.076       | -17.175     | 0.000                 |
| CIA3\$2                                                                                                    | -5.194           | 0.480      | -10.810        | 0.000                | B1_I5                                                                                                    | -1.850                             | 0.104       | -17.748     | 0.000                 |
| CIA3\$3                                                                                                    | -2.572           | 0.330      | -7.792         | 0.000                | B1_I6                                                                                                    | -1.911                             | 0.120       | -15.976     | 0.000                 |
| CIA4\$1                                                                                                    | -7.454           | 0.747      | -9.975         | 0.000                | B1_I7                                                                                                    | -3.268                             | 0.320       | -10.223     | 0.000                 |
| CIA4\$1<br>CIA4\$2                                                                                         | -4.635           | 0.514      | -9.026         | 0.000                | B2 I1                                                                                                    | -0.944                             | 0.059       | -16.004     | 0.000                 |
|                                                                                                    | -4.635           |            |                |                      | B2 I2                                                                                                    | -1.214                             | 0.072       | -16.870     | 0.000                 |
| CIA4\$3                                                                                                    |                  | 0.327      | -4.366         | 0.000                | B2 I3                                                                                                    | -1.126                             | 0.070       | -16.068     | 0.000                 |
| CIA5\$1                                                                                                    | -6.578           | 0.494      | -13.314        | 0.000                | B2 I4                                                                                                    | -0.813                             | 0.058       | -14.128     | 0.000                 |
| CIA5\$2                                                                                                    | -3.041           | 0.273      | -11.155        | 0.000                | B2_I5                                                                                                    | -0.855                             | 0.063       | -13.574     | 0.000                 |
| CIA5\$3                                                                                                    | -0.681           | 0.203      | -3.354         | 0.001                | B2_I6                                                                                                    | -1.237                             | 0.083       | -14.933     | 0.000                 |
| CIA6\$1                                                                                                    | -5.538           | 0.411      | -13.486        | 0.000                | B2 I7                                                                                                    | -2.474                             | 0.215       | -11.507     | 0.000                 |
| CIA6\$2                                                                                                    | -3.583           | 0.285      | -12.554        | 0.000                | B3 I1                                                                                                    | -0.181                             | 0.049       | -3.714      | 0.000                 |
| CIA6\$3                                                                                                    | -2.044           | 0.219      | -9.344         | 0.000                | B3 I2                                                                                                    | -0.719                             | 0.055       | -13.083     | 0.000                 |
| CIA7\$1                                                                                                    | -5.810           | 0.472      | -12.315        | 0.000                | B3 I3                                                                                                    | -0.558                             | 0.054       | -10.386     | 0.000                 |
| CIA7\$2                                                                                                    | -4.398           | 0.322      | -13.673        | 0.000                | B3 I4                                                                                                    | -0.250                             | 0.050       | -5.029      | 0.000                 |
| CIA7\$3                                                                                                    | -2.951           | 0.237      | -12.457        | 0.000                | B3 I5                                                                                                    | -0.192                             | 0.054       | -3.548      | 0.000                 |
|                                                                                                    |                  |            |                |                      | B3 I6                                                                                                    | -0.705                             | 0.063       | -11.169     | 0.000                 |
| USING RESULTS                                                                                              | S FROM IFA MC    | DEL:       |                |                      | B3_10<br>B3_17                                                                                           | -1.660                             | 0.136       | -12.244     | 0.000                 |
|                                                                                                    |                  |            |                |                      | <sup>D3</sup> <sup>-1</sup>                                                                              | 1.000                              | 0.130       | 12.211      | 0.000                 |
| FA model: Logit                                                                                            | t(y=1) = -thresh | old + load | ing(Theta)     |                      | USING RESULTS                                                                                            | FROM TRT M                         | DEL WHEN    | I THETA~N   | (0.1):                |
|                                                                                                    | ected logit of ( |            |                |                      |                                                                                                    |                                    |             |             | (*/-/ •               |
|                                                                                                    |                  |            |                | t for (y=1) instead  | IRT model: Logit                                                                                         | $(\mathbf{v}) = \mathbf{a}(thete)$ | - difficult | .v)         |                       |
| Loading = regres                                                                                           | ssion of item lo | git on The | ta             |                      | a = discriminati                                                                                         |                                    |             |             |                       |
|                                                                                                    |                  |            |                |                      | b = difficulty (                                                                                         |                                    |             |             | old/loading           |
|                                                                                                    | responses, the s |            |                | Ls:                  | 5 - arriturey (.                                                                                         | LOCALION ON IA                     | Sent metric | , - chresh  | ora/ roauring         |
|                                                                                                    | 23) = -threshold |            |                |                      |                                                                                                    |                                    |             |             |                       |
| Logit(y= 01 vs 23) = -threshold\$2 + loading(Theta)<br>Logit(y= 012 vs 3) = -threshold\$3 + loading(Theta) |                  |            |                |                      | For A-astagors -                                                                                         | enoneer +he                        | ubmodel e   | ook like +1 | hie·                  |
|                                                                                                    |                  |            |                |                      | For 4-category re                                                                                        |                                    |             |             |                       |
|                                                                                                    |                  |            |                |                      | \$1 Logit(y= 0 vs 123) = a(Theta - difficulty\$1)<br>\$2 Logit(y= 01 vs 23) = a(Theta - difficulty\$2)   |                                    |             |             |                       |
| EXAMPLE IFA Model FOR CIA1:                                                                                |                  |            |                |                      |                                                                                                    |                                    |             |             |                       |
| \$1 Logit(CIA1=0 vs 123)= 9.808 + 6.846(Theta) > if Theta=0, prob=.99994                                   |                  |            |                |                      | \$3 Logit(y= 012 -                                                                                       | vs 3) = a(Theta                    | a - difficu | iity\$3)    |                       |
|                                                                                                    | 1 vs 23) = 6.460 |            |                |                      |                                                                                                    |                                    |             |             |                       |
|                                                                                                    |                  |            |                |                      | EXAMPLE IFA Mode                                                                                         |                                    |             |             |                       |
| \$3 Logit(CIA1=012 vs 3)= 1.238 + 6.846(Theta) → if Theta=0, prob=.77522                                   |                  |            |                |                      | \$1 Logit(CIA1=0 vs 123)= 6.846(Theta + 1.433)                                                           |                                    |             |             |                       |
|                                                                                                    |                  |            |                |                      | <pre>\$2 Logit(CIA1=01 vs 23)= 6.846(Theta + 0.944) \$3 Logit(CIA1=012 vs 3)= 6.846(Theta + 0.181)</pre> |                                    |             |             |                       |
|                                                                                                    |                  |            |                |                      |                                                                                                    |                                    |             |             |                       |

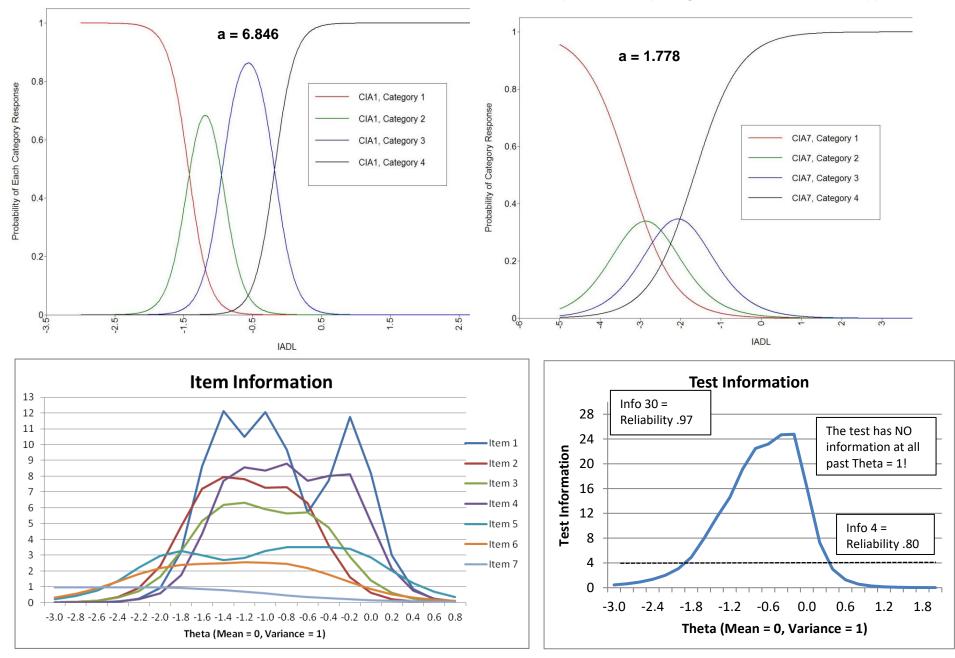

Mplus Category Response Curves – Item 1 (good and steep discrimination) and Item 7 (less good because is less steep)

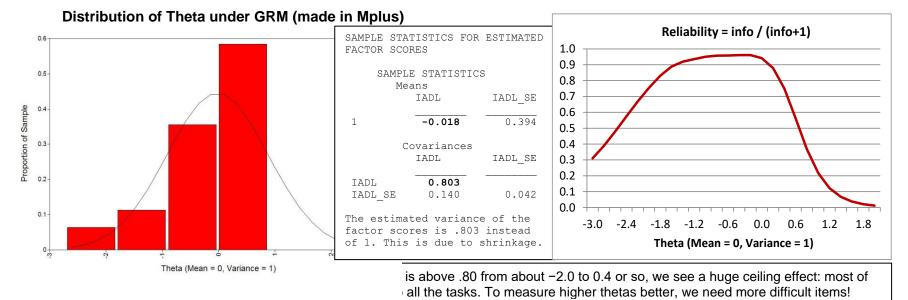

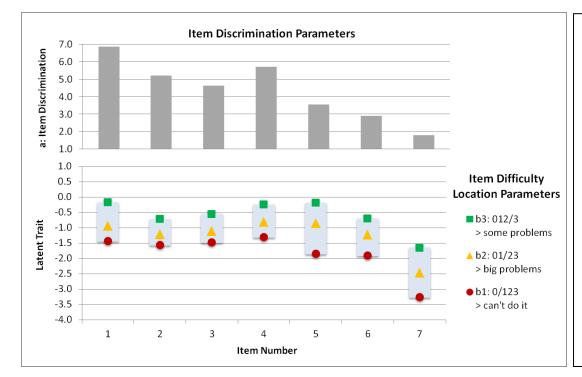

Spread of Item Difficulty (made in excel):

Some items (5, 6, and 7) have a wider spread of their b1 and b2 category thresholds, whereas they are closer together for the others. This suggests that those options are less differentiable for those items. Besides adding more difficult items, another way to improve measurement of high thetas would be to expand the higher response options (e.g., from "can do it" to "can do it sometimes" or "can do it always").

What do consider when making a short form: If we wanted to improve our test by adding more difficult items but keep it the same length, then we'd need to remove some of the current items. These plots show why one must consider the combination of discrimination and difficulty in selecting which items could be removed. For instance, item 7 has the lowest discrimination (slope), but it covers a range of low theta that none of the other items do, so we should keep it for that reason. Instead, items 2 and 3 might be good candidates for removal, as they have lower discriminations than other items in their theta range. Here is the graded response model again: a 2PL-ish version vs. a 1PL-ish for Polytomous Responses using WLSMV probit model

|             |                                                                                                    | 1PL-ish for Polytomous Responses using WLSMV probit model                                                                               |
|-------------|----------------------------------------------------------------------------------------------------|----------------------------------------------------------------------------------------------------|
|             | sess polytomous items using GRM under limited-info WLSMV                                                                | TITLE: Assess polytomous items using CGRM under limited-info WLSMV                                                                      |
|             | <b>LE = Example6a.csv</b> ; ! Don't need path if in same directory                                                      | DATA: FILE = Example6a.csv; ! Don't need path if in same directory                                                                      |
| VARIABLE:   |                                                                                                    | VARIABLE: NAMES = case dial-dia7 cial-cia7; ! All vars in data                                                                          |
|             | USEVARIABLES = cial-cia7; ! All vars in model                                                                           | USEVARIABLES = cial-cia7; ! All vars in model                                                                                           |
|             | CATEGORICAL = cial-cia7; ! All ordinal outcomes                                                                         | CATEGORICAL = cia1-cia7; ! All ordinal outcomes                                                                                         |
|             | MISSING = ALL (99999); ! Missing value code                                                                             | MISSING = ALL (99999); ! Missing value code                                                                                             |
|             | IDVARIABLE = case; ! Person ID variable                                                                                 | IDVARIABLE = case; ! Person ID variable                                                                                                 |
|             |                                                                                                    |                                                                                                    |
| ANALYSIS:   | ESTIMATOR = WLSMV; ! Limited-info in probits                                                                            | ANALYSIS: ESTIMATOR = WLSMV; ! Limited-info in probits                                                                                  |
|             | PARAMETERIZATION = THETA; ! Error vars=1 scaling                                                                        | PARAMETERIZATION = THETA; ! Error vars=1 scaling                                                                                        |
|             | CONVERGENCE = 0.0000001; ! For OS comparability                                                                         | CONVERGENCE = 0.0000001; ! For OS comparability                                                                                         |
|             |                                                                                                    | DIFFTEST=2PL.dat; ! Use saved info from bigger model                                                                                    |
|             |                                                                                                    |                                                                                                    |
| OUTPUT:     | STDYX RESIDUAL; ! Standardized solution, local fit                                                                      | OUTPUT: STDYX RESIDUAL; ! Standardized solution, local fit                                                                              |
| SAVEDATA:   | DIFFTEST=2PL.dat; ! Save info from bigger model                                                                         | SAVEDATA:                                                                                                    |
| UNVEDNIM.   | SAVE = FSCORES; ! Save factor scores (thetas)                                                                           | SAVE = FSCORES; ! Save factor scores (thetas)                                                                                           |
|             | FILE = IADL 2PLThetas.dat; ! File factor scores saved to                                                                | FILE = IADL 2PLThetas.dat; ! File factor scores saved to                                                                                |
|             | —                                                                                                    | MISSFLAG = 99999; ! Missing data value in file                                                                                          |
|             | MISSFLAG = 999999; ! Missing data value in file                                                                         | MISSELAG = 99999; MISSING data value in file                                                                                            |
| PLOT: TYP   | PE = PLOT1;                                                                                                    | PLOT: TYPE = PLOT1; ! PLOT1 gets you sample descriptives                                                                                |
| TYP         | PE = PLOT2; ! PLOT2 gets you the IRT-relevant curves                                                                    | TYPE = PLOT2; ! PLOT2 gets you the IRT-relevant curves                                                                                  |
| TYP         | PE = PLOT3; ! PLOT3 gets you descriptives for theta                                                                     | TYPE = PLOT3; ! PLOT3 gets you descriptives for theta                                                                                   |
|             |                                                                                                    |                                                                                                    |
| MODEL: ! Or | riginal Graded Response Model (separate loadings per item)                                                              | MODEL: ! Constrained Graded Response Model (same loading for all items)                                                                 |
| ! Factor lo | padings all estimated and labeled                                                                                       | ! Factor loadings constrained equal to single label                                                                                     |
|             | <pre>C cial-cia7* (L I1-L I7);</pre>                                                                                    | IADL BY cial-cia7* (L);                                                                                                    |
|             | esholds all estimated and labeled                                                                                       | ! Item thresholds all estimated and labeled                                                                                             |
|             | isted are not observed, Mplus will throw an error                                                                       | ! If any listed are not observed, Mplus will throw an error                                                                             |
|             | L-cia7\$1*] (T1 I1-T1 I7);                                                                                              | [cial\$1-cia7\$1*] (T1 I1-T1 I7);                                                                                                    |
|             | 2-cia7\$2*] (T2 I1-T2 I7);                                                                                              | [cia1\$2-cia7\$2*] (T2 I1-T2 I7);                                                                                                    |
|             | B-cia7\$3*] (T3 I1-T3 I7);                                                                                              | [cia1\$3-cia7\$3*] (T3 I1-T3 I7);                                                                                                    |
|             | actor mean=0 and variance=1 for identification (because we                                                              | ! Direct Factor mean=0 and variance=1 for identification (because we                                                                    |
|             | J DIFFTEST, which does not allow MODEL CONSTRAINTS)                                                                     | ! are using DIFFTEST, which does not allow MODEL CONSTRAINTS)                                                                           |
| -           | ); IADL@1;                                                                                                    | [IADL@0]; IADL@1;                                                                                                    |
| LINDIGC     | J; IADLEI;                                                                                                    |                                                                                                    |
|             |                                                                                                    | ! If not using DIFFTEST, then can get IRT parameters as before                                                                          |
| ! If not us | sing DIFFTEST, then can get IRT parameters as before                                                                    | ! Will become Factor mean=0 and variance=1 for identification                                                                           |
|             | ome Factor mean=0 and variance=1 for identification                                                                     | [IADL*] (FactMean);                                                                                                    |
|             | (FactMean);                                                                                                    | IADL* (FactVar);                                                                                                    |
|             | (FactVar);                                                                                                    |                                                                                                    |
|             |                                                                                                    | MODEL CONSTRAINT: ! Identification here so can use below                                                                                |
| MODEL CONST | RAINT: ! Identification here so can use below                                                                           | <pre>FactMean=0; FactVar=1;</pre>                                                                                                    |
| FactMean=0; | <pre>FactVar=1;</pre>                                                                                                   | NEW(L I1-L I7); DO $(1,7)$ L I# = L; ! For 1PL model                                                                                    |
|             | new IRT parameters                                                                                                    | ! Creating new IRT parameters                                                                                                    |
| -           | rimination, B1=y>0, B2=y>1, B3=y>2                                                                                      | ! A = discrimination, $B1=y>0$ , $B2=y>1$ , $B3=y>2$                                                                                    |
|             | -A I7 B1 I1-B1 I7 B2 I1-B2 I7 B3 I1-B3 I7);                                                                             | NEW(A II-A I7 B1 II-B1 I7 B2 II-B2 I7 B3 II-B3 I7);                                                                                     |
|             | 1, end), replace # with index                                                                                           | ! DO (begin, end), replace # with index                                                                                                 |
| ! Discrimin |                                                                                                    | ! Discriminations                                                                                                    |
|             | A I# = L I# * SQRT(FactVar);                                                                                            | DO $(1,7)$ A I# = L I# * SQRT(FactVar);                                                                                                 |
| ! Difficult |                                                                                                    | ! Difficulties                                                                                                    |
|             | B1_I# = (T1_I#-(L_I#*FactMean)) / (L_I#*SQRT(FactVar));                                                                 | DO $(1,7)$ B1 I# = $(T1$ I#- $(L$ I#*FactMean)) / $(L$ I#*SQRT(FactVar));                                                               |
|             |                                                                                                    | DO (1,7) B1 I = (T2 I + (L I + FactMean)) / (L I + SQRT(FactVar)); $DO (1,7) B2 I = (T2 I + (L I + FactMean)) / (L I + SQRT(FactVar));$ |
|             | $B2_I = (T2_I + (L_I + FactMean)) / (L_I + SQRT(FactVar));$ $B3_I = (T3_I + (L_I + FactMean)) / (L_I + SQRT(FactVar));$ |                                                                                                    |
| DO (1,7)    | $B3_I \# = (T3_I \# - (L_I \# * FactMean)) / (L_I \# * SQRT (FactVar));$                                                | <pre>DO (1,7) B3_I# = (T3_I#-(L_I#*FactMean)) / (L_I#*SQRT(FactVar));</pre>                                                             |

# Graded Response Model 2PL-ish Model Fit (left) and 1PLish Model Fit (right) using WLSMV probit:

| MODEL FI | T INFORMATION                      |             | MODEL FIT INFORMATION                                                                                                    |                         |
|----------|------------------------------------|-------------|----------------------------------------------------------------------------------------------------|-------------------------|
| Number o | of Free Parameters                 | 28          | Number of Free Parameters                                                                                                 | 22                      |
| Chi-Squa | are Test of Model Fit              |             | Chi-Square Test of Model Fit                                                                                              |                         |
|          | Value                              | 96.262*     | Value                                                                                                    | 202.569*                |
|          | Degrees of Freedom                 | 14          | Degrees of Freedom                                                                                                    | 20                      |
|          | P-Value                            | 0.0000      | P-Value                                                                                                    | 0.0000                  |
|          |                                    |             | Chi-Square Test for Difference Testing                                                                                    | (analog to LRT in ML)   |
|          |                                    |             | Value                                                                                                    | 93.833                  |
|          |                                    |             | Degrees of Freedom                                                                                                    | 6                       |
|          |                                    |             | P-Value                                                                                                    | 0.0000                  |
| RMSEA (R | Root Mean Square Error Of Approxim | ation)      | RMSEA (Root Mean Square Error Of Approx:                                                                                  | imation)                |
|          | Estimate                           | 0.096       | Estimate                                                                                                    | 0.120                   |
|          | 90 Percent C.I.                    | 0.079 0.115 | 90 Percent C.I.                                                                                                    | 0.105 0.135             |
|          | Probability RMSEA <= .05           | 0.000       | Probability RMSEA <= .05                                                                                                  | 0.000                   |
| CFI/TLI  |                                    |             | CFI/TLI                                                                                                    |                         |
|          | CFI                                | 0.997       | CFI                                                                                                    | 0.993                   |
|          | TLI                                | 0.995       | TLI                                                                                                    | 0.993                   |
| SRMR (St | andardized Root Mean Square Resid  | ual)        | SRMR (Standardized Root Mean Square Res:                                                                                  | idual)                  |
|          | Value                              | 0.021       | Value                                                                                                    | 0.077                   |
|          |                                    |             | Right: the Chi-Square for Difference Te<br>2PL version of the polytomous model fi<br>(now under WLSMV, same as it did und | ts significantly better |

## Here are the parameter estimates under WLSMV Theta Parameterization (Probit) for the 2PL version of polytomous responses

| UNSTANDARDIZED                                  | MODEL RESULT      | FS (IFA  | MODEL SO     | LUTION)        | RESUL        | TS FRO   | M IRT MO   | DEL GIV   | VEN BY   | NEW PARA    | METERS:    |       |
|-------------------------------------------------|-------------------|----------|--------------|----------------|--------------|----------|------------|-----------|----------|-------------|------------|-------|
|                                                 |                   |          |              | ro-Tailed      | 1            |          |            |           |          |             | Two-Tailed |       |
|                                                 | Estimate          | S.E.     | Est./S.E.    | P-Value        |              |          |            | imate     | S.E.     | Est./S.E.   | P-Value    |       |
|                                                 |                   |          |              |                | New/Ad       | ditional | Paramete   | rs        |          |             |            |       |
| FACTOR LOADINGS =                               | CHANGE IN PROBI   | T(Y=1) P | ER UNIT CHAN | IGE IN THETA   |              |          |            |           |          |             |            |       |
| IADL BY                                         |                   |          |              |                |              |          | IS = SLOPE |           |          |             |            |       |
| CIA1                                            | 3.655             | 0.330    | 11.083       | 0.000          | A_           |          |            | 3.655     | 0.330    | 11.083      |            |       |
| CIA2                                            | 3.346             | 0.388    | 8.632        | 0.000          | A            |          |            | 3.346     | 0.388    | 8.632       |            |       |
| CIA3                                            | 2.923             | 0.269    | 10.881       | 0.000          | A_           |          |            | 2.922     | 0.269    | 10.882      | 0.000      |       |
| CIA4                                            | 3.286             | 0.299    | 11.008       | 0.000          | A_           |          |            | 3.286     | 0.299    | 11.008      | 0.000      |       |
| CIA5                                            | 2.222             | 0.159    | 13.963       | 0.000          | A_           |          |            | 2.222     | 0.159    | 13.963      | 0.000      |       |
| CIA6                                            | 1.907             | 0.169    | 11.305       | 0.000          | A_           | I6       |            | 1.907     | 0.169    | 11.305      |            |       |
| CIA7                                            | 1.075             | 0.130    | 8.279        | 0.000          | A_           | I7       |            | 1.075     | 0.130    | 8.279       | 0.000      |       |
| HRESHOLDS = EXPEC                               | CTED PROBIT(Y=0)  | WHEN TH  | ETA IS O     |                | DIFFIC       | ULTIES = | THETA AT   | WHICH PR  | OB OF NE | XT OPTION = | = .50)     |       |
| CIA1\$1                                         | -5.151            | 0.424    | -12.137      | 0.000          | В1           | I1       | -          | 1.409     | 0.080    | -17.669     | 0.000      |       |
| CIA1\$2                                         | -3.658            | 0.347    | -10.534      | 0.000          | В1           | 12       | -          | 1.523     | 0.087    | -17.606     | 0.000      |       |
| CIA1\$3                                         | -0.734            | 0.217    | -3.383       | 0.001          | В1           | <br>I3   | -          | 1.435     | 0.084    | -17.012     | 0.000      |       |
| CIA2\$1                                         | -5.096            | 0.497    | -10.254      | 0.000          | В1           | I4       | -          | 1.333     | 0.078    | -17.089     | 0.000      |       |
| CIA2\$2                                         | -4.253            | 0.445    | -9.552       | 0.000          | В1           |          | -          | 1.740     | 0.100    | -17.386     | 0.000      |       |
| CIA2\$3                                         | -2.620            | 0.353    | -7.425       | 0.000          |              | I6       |            | 1.809     | 0.113    | -16.053     | 0.000      |       |
| CIA3\$1                                         | -4.193            | 0.327    | -12.825      | 0.000          |              | _<br>I7  |            | 3.054     | 0.284    | -10.735     | 0.000      |       |
| CIA3\$2                                         | -3.404            | 0.296    | -11.486      | 0.000          | В2           | I1       | -          | 1.001     | 0.065    | -15.311     | 0.000      |       |
| CIA3\$3                                         | -1.761            | 0.232    | -7.592       | 0.000          |              | 12       |            | 1.271     | 0.074    | -17.065     |            |       |
| CIA4\$1                                         | -4.379            | 0.342    | -12.794      | 0.000          |              | I3       |            | 1.165     | 0.073    | -16.020     | 0.000      |       |
| CIA4\$2                                         | -2.987            | 0.269    | -11.107      | 0.000          |              | I4       |            | 0.909     | 0.064    | -14.126     | 0.000      |       |
| CIA4\$3                                         | -1.024            | 0.211    | -4.863       | 0.000          |              | I5       |            | 0.852     | 0.064    | -13.231     | 0.000      |       |
| CIA5\$1                                         | -3.866            | 0.233    | -16.616      | 0.000          |              | <br>I6   |            | 1.234     | 0.081    | -15.174     | 0.000      |       |
| CIA5\$2                                         | -1.892            | 0.160    | -11.856      | 0.000          |              |          |            | 2.398     | 0.207    | -11.556     | 0.000      |       |
| CIA5\$3                                         | -0.425            | 0.130    | -3.277       | 0.001          |              | <br>I1   |            | 0.201     | 0.054    | -3.730      | 0.000      |       |
| CIA6\$1                                         | -3.450            | 0.235    | -14.697      | 0.000          |              | I2       |            | 0.783     | 0.059    | -13.334     | 0.000      |       |
| CIA6\$2                                         | -2.354            | 0.184    | -12.805      | 0.000          |              | <br>I3   |            | 0.603     | 0.058    | -10.390     | 0.000      |       |
| CIA6\$3                                         | -1.400            | 0.154    | -9.072       | 0.000          |              | <br>I4   |            | 0.312     | 0.054    | -5.733      | 0.000      |       |
| CIA7\$1                                         | -3.282            | 0.249    | -13.169      | 0.000          |              | <br>I5   |            | 0.191     | 0.055    | -3.468      | 0.001      |       |
| CIA7\$2                                         | -2.577            | 0.181    | -14.231      | 0.000          |              | <br>     |            | 0.734     | 0.064    | -11.551     | 0.000      |       |
| CIA7\$3                                         | -1.757            | 0.137    | -12.840      | 0.000          |              | I7       |            | 1.635     | 0.138    | -11.887     | 0.000      |       |
| on A-astogory roc                               | monaga the sub    | -modola  | look liko +k |                | TOORT        |          |            |           |          |             |            |       |
| <u>For 4-category res</u><br>Probit(y= 0 vs 123 |                   |          |              | 115.           |              |          |            |           |          | UAL CORRI   | OFF FROM I | ገልሞልነ |
| Probit(y= 01 vs 23                              |                   |          |              |                |              | VER FO   | hichoric   | CORREI    | ALION    | (IIOW FAR   | OFF FROM I | ),,,, |
| robit y= 012 vs 3                               | 3) = -threshold\$ | 3 + load | ing(Theta)   |                | Residu       | als for  | Covarianc  | es/Correl | ations/R | esidual Co  | rrelations |       |
|                                                 |                   |          |              |                | 1.00100      | CIA1     | CIA2       | CIA3      | CIA4     | CIA5        | CIA6       |       |
| for 4-category res                              |                   |          |              | is:            |              | CIAI     | CIAZ       | CIAS      | CIN4     | CIND        | CINU       |       |
| S1 Probit(y= 0 vs                               | 123) = a(theta    | - diffic | ulty\$1)     |                | CIA1         |          |            |           |          |             |            |       |
| 2 Probit(y= 01 vs                               |                   |          | - · ·        |                | CIA2         | 0.013    |            |           |          |             |            |       |
| \$3 Probit(y= 012 v                             | vs 3) = a(theta   | - diffic | ulty\$3)     |                | CIA2<br>CIA3 | 0.013    | 0.017      |           |          |             |            |       |
|                                                 |                   |          |              |                | CIA3<br>CIA4 | -0.012   | -0.025     | -0.036    |          |             |            |       |
| In requesting p                                 | predicted fac     | ctor sc  | ores usin    | g WLSMV, their |              |          |            |           | 0 0 2 2  |             |            |       |
| sample mean wa                                  | -                 |          |              | -              | CIAJ         | -0.030   | -0.045     | -0.067    | 0.032    | 0 0 2 5     |            |       |
| =                                               |                   |          |              | =              | CIA6         | -0.040   | -0.055     | -0.025    | 0.026    | 0.035       | 0.025      |       |
| was 0.538 (not                                  | •                 | -        |              | • •            | CIA/         | -0.026   | -0.007     | 0.016     | 0.022    | -0.031      | 0.025      |       |
| posteriori = m                                  | ean) estimate     | es, WLS  | MV provid    | es MAP         |              |          |            |           |          |             | 07 2 3     |       |
| (maximum a pos                                  | teriori = mod     | de) est  | imates, w    | hich are less  |              |          |            |           |          | ncy is <    | .07 in abs | so⊥ut |
|                                                 |                   |          | -            |                | value        | , whic   | h is pre   | etty goo  | od!      |             |            |       |
| stable with fer                                 | wer items. Us     | se the   | ML Versio    | ns instead.    |              | ,        | - F        | -1 954    |          |             |            |       |

#### PSQF 6249 Example 6a page 9 Extensive Results Section (in which model fit via WLSMV is reported first, followed by full-information MML as "better" version of model parameters). Note this is \*way\* more text than one would typically write, but I provide it here for completeness:

Psychometric assessment for the extent to which a single latent trait could predict that pattern of association among these 7 items was conducted using Item Factor Analysis (IFA) in *Mplus* v 8.4 (Muthén and Muthén, 1998–2017). These models use a cumulative link function (i.e., logit or probit) and a multinomial conditional response distribution, such that the four-category response outcomes (i.e., response *y* for item *i* and subject *s*) are predicting using three binary submodels:  $Link[p(y_{is} > 0)] = -\tau_{i1} + \lambda_i F_s$ ,  $Link[p(y_{is} > 1)] = -\tau_{i2} + \lambda_i F_s$ , and  $Link[p(y_{is} > 2)] = -\tau_{i2} + \lambda_i F_s$ . In each model,  $-\tau_i$  is the negative of an item-specific and category-specific threshold (which becomes an intercept when multiplied by -1) that gives the link-transformed probability of the submodel's item response (for item *i* and subject *s*) at a latent trait score *F* for subject *s* of 0, and  $\lambda$  is a factor loading for item *i* for the expected change in the link-transformed response options.

The current gold standard of estimation for IFA models is marginal maximum likelihood (MML), in which the term marginal refers to the full-information process of marginalizing over the possible trait values for each person in the analysis using adaptive Gaussian guadrature with 15 points per factor. Accordingly, measures of model fit when using MML involve the contingency table of all possible responses to all items. In our 7 items, the full contingency table generates up to  $4^7 = 16,384$  possible cells. Consequently, no measures of absolute fit would be valid for the current sample of 635 respondents (which would need a minimum expected count of 5 respondents within each possible cell). Instead, we conducted assessment of model fit via a limited-information diagonally weighted least squares estimator using a mean- and variance-corrected  $\chi^2$  (i.e., WLSMV in Mplus with the THETA parameterization and a probit link function). In the WLSMV estimator, the item responses are first summarized into an estimated polychoric correlation matrix using the cross-tabulation of responses for each possible pair of items. The IFA models are then fitted to the estimated polychoric correlation matrix, such that measures of global and local absolute fit (i.e., as traditional in confirmatory factor analyses of continuous responses) can be computed from the discrepancy of the model-predicted and data-estimated polychoric correlation matrices. In addition to y2 tests of absolute fit, it also provides the Comparative Fit Index (CFI), the Standardized Root Mean Square Residual (SRMR), and the Root Mean Square Error of Approximation (RMSEA). The CFI indexes the fit of the specified model relative to a null model (of no polychoric correlations across items), in which CFI values ≥ .95 indicate excellent fit. Conversely, the SRMR and RMSEA index the fit of the specified model relative to a saturated model (i.e., the data-estimated polychoric correlations), in which SRMR and RMSEA values ≤ .06 indicate excellent fit. RMSEA also offers a 90% confidence interval and a significance test of "close fit" with a null hypothesis of .05. Local misfit can be diagnosed by examining the specific sources of discrepancy between the model-predicted and data-estimated tetrachoric correlations (i.e., as available using the RESIDUAL option in Mplus). Finally, the fit of nested models can be compared using the DIFFTEST procedure in Mplus.

A single-trait model was first fit for the seven ordinal items using WLSMV, in which the latent trait mean and variance were fixed for identification to 0 and 1, respectively, separate factor loadings were estimated for each item, and separate thresholds were estimated for each binary submodel per item. This model exhibited acceptable fit by CFI = .997 and SRMR = .021, but unacceptable fit by the  $\chi^2$  test of absolute fit,  $\chi^2$  (14) = 96.262, p < .001, and RMSEA = .096 [CI = .079–.115, p < .001]. However, examination of local misfit revealed all discrepancies between the model-predicted and data-estimated polychoric correlations were less than .07 in absolute value, indicating no practically significant bivariate item misfit. A reduced model in which all loadings were constrained equal across items fit significantly worse, DIFFTEST(6) = 93.833, p < .001, indicating differences in item discrimination (i.e., the extent to which each item was related to the latent trait). Thus, the original model was retained for further examination using full-information marginal maximum likelihood (MML) estimation instead.

Model parameters obtained using MML and a logit link are shown in Table 1, which includes the IFA item parameters (thresholds and loadings), as well as their Item Response Theory (IRT) analogous parameter of item difficulty, computed as  $b_{ic} = \tau_{ic}/\lambda_i$ ; IRT discrimination  $a_i$  is the same as the loading  $\lambda_i$  in this case. The net result of these item parameters can be described more succinctly by examining the overall reliability with which the latent trait has been measured. In IFA or IRT models—as in any kind of psychometric model with a nonlinear relationship between the item response and the latent trait—reliability is trait-specific, most often characterized by a quantity known as *test information*. For ease of interpretation, the test information function created by the items was converted to a traditional measure of reliability that ranges from 0 to 1 as reliability = information / (information +1). Figure 1 shows that test reliability is ≥.80 only from ~1.8 SD below the mean to 0.20 SD above the mean, after which point reliability drops off precipitously due to a lack of items with difficulty levels above 0.

(See Example 6a spreadsheet for Table 1 and Figure 1)

Reference: Muthén, L. K., & Muthén, B.O. (1998–2017). Mplus user's guide (8th ed.). Los Angeles, CA: Muthén & Muthén.